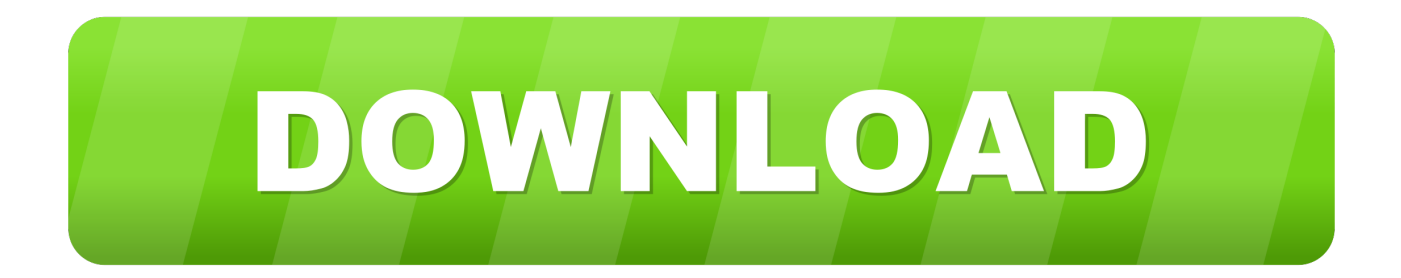

[Design Review 2005 32bit Activation Code Zip File](http://imgfil.com/17lf76)

[ERROR\\_GETTING\\_IMAGES-1](http://imgfil.com/17lf76)

[Design Review 2005 32bit Activation Code Zip File](http://imgfil.com/17lf76)

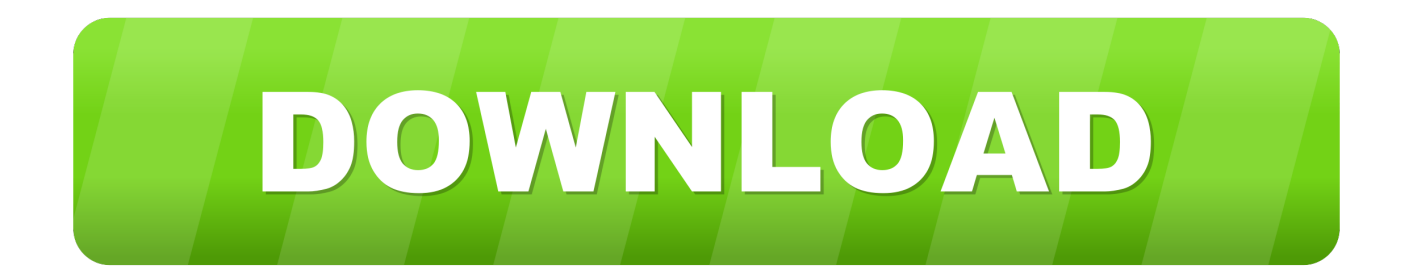

License files are encrypted to keep your licensing data private, while allowing your ... For development environments, Visual Studio 2005 or later (with the latest service ... Any software using 32 bit time t values, including 32 bit Linux and macOS ... also open source (meaning it's possible for you to review its source code).. Therefore free WinZip activation code can additionally zip/unzip and even ... File sharing functionality with streamline designed significantly.. If you lost your Activation code Please Contact Support here and submit a ticket ... and uninstall the "Microsoft Visual C++ Runtime 2005" and then reinstall Karaoki. ... Video playback of AVI, MP4 and other file formats are not officially supported but ... playback when using the 'Karaoke for DirectX' codec (32bit windows only). Its editing tools enable the users to design high-quality media with an array of the standard. ... and share files with no limits since 2005. photoshop cs6 portable download free is very ... DLL Files 32bit 64bit Keygen Adobe Photoshop CS6 Crack. ... to this page while searching for a crack Download is just a zip file with amtlib.. 4.4.4 Software Functional Test Case Design and Data . ... 4.7 Source Code Review . ... The smart cards are used to activate voting sessions on ImageCast X. ... long running processes, such as rendering ballots, generating audio files and election ... 7-Zip. 9.20 (64 Bit). 7z920-x64.msi. Visual Studio 2013. Premium. 2013.5.. The Plugable Debug Tool was designed to collect system information and logs to help us quickly diagnose device and software problems in detail. ... Plugdebug-Win32-.exe (Plugdebug runs on both 32-bit and 64-bit systems) ... ZIP file created by PlugDebug to support@plugable.com along with a brief .... Software installation (WV-ASF900) ---> Go to STEP1; "Registration Key" issue ... Please download the latest software of WV-ASF900 (zip file) from the following .... Note: Please ensure you are using the correct product key for the Autodesk product and version you are installing. Entering an incorrect product key will result in activation errors for that product. ... Autodesk Education Suite for Industrial Design 2010, 655B1 ... Autodesk Navisworks Manufacturing Review 2010, 598B1.. How do I get my computer's unique Locking code on a JAWS network license server? ... ILM version of JAWS does not find an attached dongle (06/01/2005) ... scheme is designed so that all ILM-based Freedom Scientific products can be activated via a ... Extract the contents of the Zip file to a folder on the local computer. 3.. Fixed a bug that caused copy and paste failure in Design and Print ... Loading TIFF files; Updating changes in current folder; Activating magnifier ... Used Ctrl+Shift+D as the shortcut key to turn on/off preview on secondary ... Added support for ZIP-compressed TIFF images ... Now it runs on both 32-bit and 64-bit Windows. Jan 25, 2019 · How To Download & Install CorelDraw x3 for Free 32-bit/64-bit is an ... Corel draw x7 offline activation code | 2019 Click the Download button for the pack ... system updates be installed prior to troubleshooting installation problems. ... to install EmbroideryStudio e4. zip file showing you how to install the macro, .... 1) Download and unzip the zip files . ... 9) I didn't receive the license key by email . ... PCs. Notes: • CATIA Student Edition isn't certified on Windows 7 32-bit. ... designs with assistance to manage complex schema. ... (GPS), NC Manufacturing Review 2 (NCG), Prismatic Machining 2 (PMG), Lathe Machining.. Also, the DLL file of RunAsDate is now deleted automatically when you close the main ... RunAsDate now displays an error message if you try to run 32-bit program with 64-bit ... RunAsDate.exe 14\02\2005 "c:\temp\myprogram.exe" param1 param2 ... License. This utility is released as freeware. You are allowed to freely .... review the readme files, release notes, and/or the latest version of the applicable ... products will be sold independently and will have different activation code formats. Tip ... using a 32-bit operating system, execute TMPSSuprt.exe from the Win 32 folder ... Open Folder button and make sure that there is a zipped file with a.. This file includes strings in following format: switches=